## Learning Modern Linux with Michael Hausenblas: An In-Depth Guide

In the ever-evolving world of technology, Linux stands as a foundational pillar, powering countless devices and empowering users with its opensource capabilities. For those seeking to master this versatile operating system, Michael Hausenblas, a renowned Linux expert, presents an invaluable resource with his book, "Learning Modern Linux."

| ORELLO                                                                                                    | Learning Modern Linux by Michael Hausenblas                              |             |
|----------------------------------------------------------------------------------------------------|--------------------------------------------------------------------------|-------------|
| Learning poli con<br>Modern Linux<br>Arethalite What New Actions<br>International Control of the Control<br>Meridian State Action of the Control<br>Meridian State Action of the Control of the Control o | $\Rightarrow$ $\Rightarrow$ $\Rightarrow$ $\Rightarrow$ $\Rightarrow$ 4. | .5 out of 5 |
|                                                                                                    | Language                                                                 | : English   |
|                                                                                                    | File size                                                                | : 4339 KB   |
|                                                                                                    | Text-to-Speech                                                           | : Enabled   |
|                                                                                                    | Enhanced typesetting : Enabled                                           |             |
|                                                                                                    | Print length                                                             | : 420 pages |
|                                                                                                    |                                                                          |             |
| DOWNLOAD E-BOOK                                                                                                    |                                                                          | AD E-BOOK   |

This comprehensive guide takes readers on a journey through the intricacies of Linux, from the fundamentals to advanced concepts, catering to both beginners and experienced users.

#### Part 1: Linux for Beginners

#### **Linux Basics**

Hausenblas begins by laying the groundwork for understanding Linux. He covers essential concepts such as:

What is Linux and how it differs from other operating systems

- Installing Linux on your computer
- Navigating the Linux file system
- Using the Linux command line
- Managing users and permissions

#### **Essential Linux Commands**

Next, Hausenblas delves into the vast array of Linux commands. He introduces a curated selection of essential commands that empower users to:

- Manipulate files and directories
- Search for information
- Edit text files
- Control processes
- Configure the system

#### to the Linux Shell

The Linux shell serves as the primary interface for interacting with the operating system. Hausenblas provides a thorough to the shell, covering:

- Types of shells
- Shell commands and syntax
- Using shell variables
- Creating and executing shell scripts

Customizing the shell environment

#### **Managing Files and Directories**

Effective file management is crucial in Linux. Hausenblas offers a comprehensive guide to:

- Creating, deleting, and renaming files and directories
- Copying and moving files
- Searching for files
- Setting file permissions
- Using advanced file management tools

#### Part 2: Advanced Linux Techniques

#### Working with the Linux Command Line

For advanced users, the Linux command line becomes an indispensable tool. Hausenblas provides in-depth coverage of:

- Advanced command line options and switches
- Using regular expressions for powerful text processing
- Creating and using aliases for frequently used commands
- Mastering command line piping and redirection
- Troubleshooting command line issues

#### Linux System Administration

Hausenblas empowers readers to become proficient Linux administrators, covering:

- Managing users and groups
- Configuring the network
- Installing and configuring software
- Monitoring system performance
- Troubleshooting and resolving system issues

#### Shell Scripting in Linux

Shell scripting unlocks the potential for automation and customization in Linux. Hausenblas provides a detailed exploration of:

- Writing and executing shell scripts
- Using shell script variables and parameters
- Controlling shell script flow with conditionals and loops
- Debugging and troubleshooting shell scripts
- Advanced shell scripting techniques

#### **Linux Security**

Securing Linux systems is paramount. Hausenblas offers practical guidance on:

- Understanding Linux security threats
- Implementing user authentication and authorization

- Configuring firewall and intrusion detection systems
- Hardening the Linux kernel
- Monitoring and responding to security incidents

Michael Hausenblas's "Learning Modern Linux" is a comprehensive and essential resource for anyone seeking to master the Linux operating system. It provides a solid foundation for beginners, while offering advanced techniques and insights for experienced users.

Whether you are a novice seeking to unlock the potential of Linux or an experienced user looking to expand your knowledge, this guide will equip you with the skills and knowledge necessary to navigate the world of Linux with confidence.

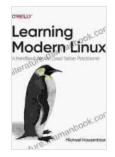

#### Learning Modern Linux by Michael Hausenblas Language : English File size : 4339 KB Text-to-Speech : Enabled Enhanced typesetting : Enabled Print length

: 420 pages

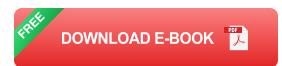

#### A James Wade Tale (Part Two)

# James Wade's Captivating Tale: Delving into the Second Chapter

In the heart of a realm where the veil between reality and imagination blurs, we embark once more on the extraordinary journey of James Wade. Having escaped the clutches of...

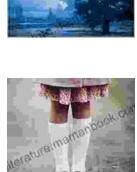

The Home for Unwanted Girls

JOANNA GOODMAN

### The Heart Wrenching Gripping Story Of Mother Daughter Bond That Could Not Be

The bond between a mother and daughter is one of the most powerful and enduring bonds in the world. It is a bond that is forged in love and...